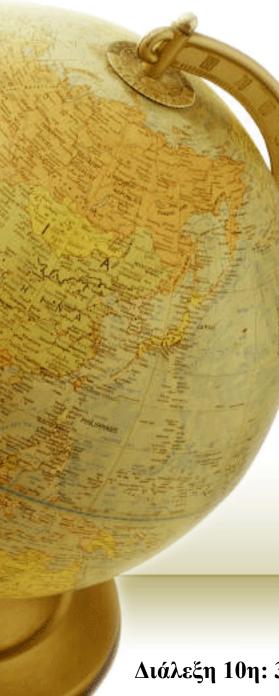

Εύρεση & Διαχείριση Πληροφορίας στον Παγκόσμιο Ιστό

Διδάσκων -Δημήτριος Κατσαρός

Διάλεξη 10η: 31/03/2014

# Problem with Boolean search: feast or famine

- Boolean queries often result in either too few (=0) or too many (1000s) results.
- Query 1: "standard user dlink 650"  $\rightarrow$  200,000 hits
- Query 2: "standard user dlink 650 no card found": 0 hits
- It takes a lot of skill to come up with a query that produces a manageable number of hits.
  - AND gives too few; OR gives too many

# Ranked retrieval models

- Rather than a set of documents satisfying a query expression, in ranked retrieval models, the system returns an ordering over the (top) documents in the collection with respect to a query
- Free text queries: Rather than a query language of operators and expressions, the user's query is just one or more words in a human language
- In principle, there are two separate choices here, but in practice, ranked retrieval models have normally been associated with free text queries and vice versa

3

# Scoring as the basis of ranked retrieval

- We wish to return in order the documents most likely to be useful to the searcher
- How can we rank-order the documents in the collection with respect to a query?
- Assign a score say in [0, 1] to each document
- This score measures how well document and query "match".

# Query-document matching scores

- We need a way of assigning a score to a query/document pair
- Let's start with a one-term query
- If the query term does not occur in the document: score should be 0
- The more frequent the query term in the document, the higher the score (should be)
- We will look at a number of alternatives for this.

# Take 1: Jaccard coefficient

- Recall from Lecture 3: A commonly used measure of overlap of two sets A and B
- $jaccard(A,B) = |A \cap B| / |A \cap B|$
- jaccard(A,A) = 1
- jaccard(A,B) = 0 if  $A \cap B = 0$
- A and B don't have to be the same size.
- Always assigns a number between 0 and 1.

# Term frequency tf

- The term frequency  $tf_{t,d}$  of term t in document d is defined as the number of times that t occurs in d.
- We want to use tf when computing query-document match scores. But how?
- Raw term frequency is not what we want:
  - A document with 10 occurrences of the term is more relevant than a document with 1 occurrence of the term.
  - But not 10 times more relevant.
- Relevance does not increase proportionally with term frequency.

NB: frequency = count in IR

## Log-frequency weighting

• The log frequency weight of term t in d is

$$w_{t,d} = \begin{cases} 1 + \log_{10} \operatorname{tf}_{t,d}, & \text{if tf}_{t,d} > 0 \\ 0, & \text{otherwise} \end{cases}$$

- $0 \to 0, 1 \to 1, 2 \to 1.3, 10 \to 2, 1000 \to 4, \text{ etc.}$
- Score for a document-query pair: sum over terms *t* in both *q* and *d*:
- score  $= \sum_{t \in q \cap d} (1 + \log tf_{t,d})$
- The score is 0 if none of the query terms is present in the document.

# **Document frequency**

- Rare terms are more informative than frequent terms
  - Recall stop words
- Consider a term in the query that is rare in the collection (e.g., *arachnocentric*)
- A document containing this term is very likely to be relevant to the query *arachnocentric*
- $\rightarrow$  We want a high weight for rare terms like *arachnocentric*.

# Document frequency, continued

- Frequent terms are less informative than rare terms
- Consider a query term that is frequent in the collection (e.g., *high, increase, line*)
- A document containing such a term is more likely to be relevant than a document that doesn't
- But it's not a sure indicator of relevance.
- → For frequent terms, we want high positive weights for words like *high*, *increase*, *and line*
- But lower weights than for rare terms.
- We will use document frequency (df) to capture this.

# idf weight

- df<sub>t</sub> is the <u>document</u> frequency of t: the number of documents that contain t
  - $df_t$  is an inverse measure of the informativeness of t
  - $\mathrm{df}_t \leq N$
- We define the idf (inverse document frequency) of *t* by  $idf_t = log_{10} (N/df_t)$ 
  - We use log (*N*/df<sub>*t*</sub>) instead of *N*/df<sub>*t*</sub> to "dampen" the effect of idf.

#### Will turn out the base of the log is immaterial.

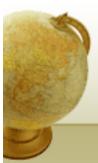

# idf example, suppose N = 1 million

| term      | df <sub>t</sub> | idf <sub>t</sub> |
|-----------|-----------------|------------------|
| calpurnia | 1               |                  |
| animal    | 100             |                  |
| sunday    | 1,000           |                  |
| fly       | 10,000          |                  |
| under     | 100,000         |                  |
| the       | 1,000,000       |                  |

$$\operatorname{idf}_{t} = \log_{10} \left( \frac{N}{df_{t}} \right)$$

There is one idf value for each term *t* in a collection.

# Effect of idf on ranking

- Does idf have an effect on ranking for one-term queries, like
  - iPhone
- idf has no effect on ranking one term queries
  - idf affects the ranking of documents for queries with at least two terms
  - For the query capricious person, idf weighting makes occurrences of capricious count for much more in the final document ranking than occurrences of person.

# Collection vs. Document frequency

- The collection frequency of *t* is the number of occurrences of *t* in the collection, counting multiple occurrences.
- Example:

| Word      |       |      |
|-----------|-------|------|
| insurance | 10440 | 3997 |
| try       | 10422 | 8760 |

• Which word is a better search term (and should get a higher weight)?

# tf-idf weighting

• The tf-idf weight of a term is the product of its tf weight and its idf weight.

$$\mathbf{w}_{t,d} = (1 + \log \mathrm{tf}_{t,d}) \times \log_{10}(N/\mathrm{df}_t)$$

- Best known weighting scheme in information retrieval
  - Note: the "-" in tf-idf is a hyphen, not a minus sign!
  - Alternative names: tf.idf, tf x idf
- Increases with the number of occurrences within a document
- Increases with the rarity of the term in the collection

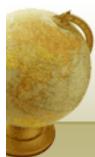

# Final ranking of documents for a query

 $Score(q,d) = \sum_{t \in q \cap d} tf.idf_{t,d}$ 

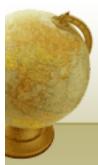

#### Binary $\rightarrow$ count $\rightarrow$ weight matrix

|           | Antony and Cleopatra | Julius Caesar | The Tempest | Hamlet | Othello | Macbeth |
|-----------|----------------------|---------------|-------------|--------|---------|---------|
| Antony    | 5.25                 | 3.18          | 0           | 0      | 0       | 0.35    |
| Brutus    | 1.21                 | 6.1           | 0           | 1      | 0       | 0       |
| Caesar    | 8.59                 | 2.54          | 0           | 1.51   | 0.25    | 0       |
| Calpurnia | 0                    | 1.54          | 0           | 0      | 0       | 0       |
| Cleopatra | 2.85                 | 0             | 0           | 0      | 0       | 0       |
| mercy     | 1.51                 | 0             | 1.9         | 0.12   | 5.25    | 0.88    |
| worser    | 1.37                 | 0             | 0.11        | 4.15   | 0.25    | 1.95    |
| worser    | 1.37                 | 0             | 0.11        | 4.15   | 0.25    | 1.95    |

# Each document is now represented by a real-valued vector of tf-idf weights $R^{|V|}$

#### Documents as vectors

- So we have a |V|-dimensional vector space
- Terms are axes of the space
- Documents are points or vectors in this space
- Very high-dimensional: tens of millions of dimensions when you apply this to a web search engine
- These are very sparse vectors most entries are zero.

#### Queries as vectors

- <u>Key idea 1:</u> Do the same for queries: represent them as vectors in the space
- <u>Key idea 2</u>: Rank documents according to their proximity to the query in this space
- proximity = similarity of vectors
- proximity  $\approx$  inverse of distance
- Recall: We do this because we want to get away from the you're-either-in-or-out Boolean model.
- Instead: rank more relevant documents higher than less relevant documents

## Formalizing vector space proximity

- First cut: distance between two points
  - ( = distance between the end points of the two vectors)
- Euclidean distance?
- Euclidean distance is a bad idea . . .
- ... because Euclidean distance is large for vectors of different lengths.

#### Why distance is a bad idea

The Euclidean distance between qand  $\overrightarrow{d_2}$  is large even though the distribution of terms in the query q and the distribution of terms in the document  $d_2$  are very similar.

 $\rightarrow$ 

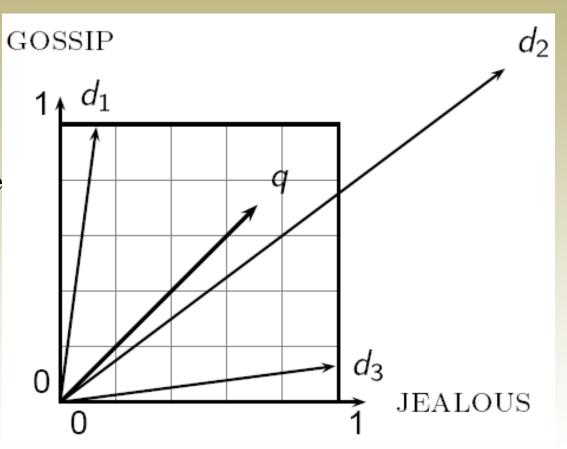

## Use angle instead of distance

- Thought experiment: take a document *d* and append it to itself. Call this document *d'*.
- "Semantically" d and d' have the same content
- The Euclidean distance between the two documents can be quite large
- The angle between the two documents is 0, corresponding to maximal similarity.
- Key idea: Rank documents according to angle with query.

### From angles to cosines

- The following two notions are equivalent.
  - Rank documents in <u>decreasing</u> order of the angle between query and document
  - Rank documents in <u>increasing</u> order of cosine(query,document)
- Cosine is a monotonically decreasing function for the interval [0°, 180°]

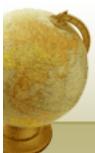

#### From angles to cosines

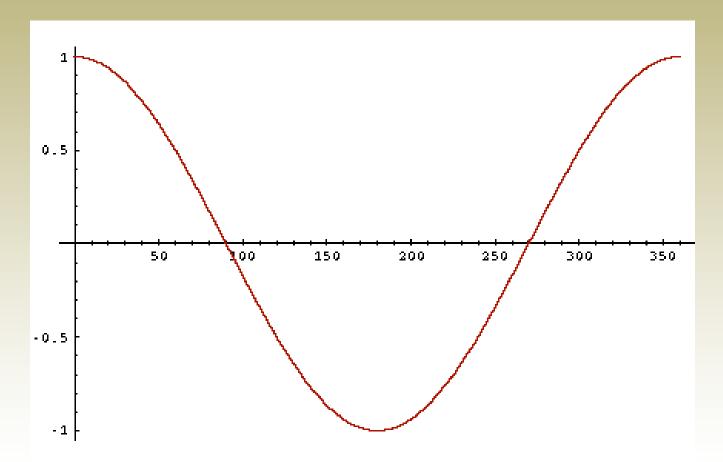

• But how – *and why* – should we be computing cosines?

# Length normalization

A vector can be (length-) normalized by dividing each of its components by its length – for this we use the L<sub>2</sub> norm:

$$\left\|\vec{x}\right\|_2 = \sqrt{\sum_i x_i^2}$$

- Dividing a vector by its  $L_2$  norm makes it a unit (length) vector (on surface of unit hypersphere)
- Effect on the two documents d and d' (d appended to itself) from earlier slide: they have identical vectors after length-normalization.
  - Long and short documents now have comparable weights

#### cosine(query,document)

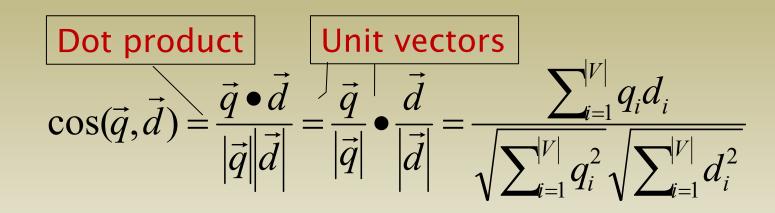

 $q_i$  is the tf-idf weight of term *i* in the query  $d_i$  is the tf-idf weight of term *i* in the document

 $\cos(\vec{q}, \vec{d})$  is the cosine similarity of  $\vec{q}$  and  $\vec{d}$  ... or, equivalently, the cosine of the angle between  $\vec{q}$  and  $\vec{d}$ .

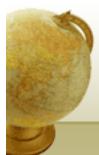

# Cosine for length-normalized vectors

• For length-normalized vectors, cosine similarity is simply the dot product (or scalar product):

$$\cos(\vec{q}, \vec{d}) = \vec{q} \bullet \vec{d} = \sum_{i=1}^{|V|} q_i d_i$$

for q, d length-normalized.

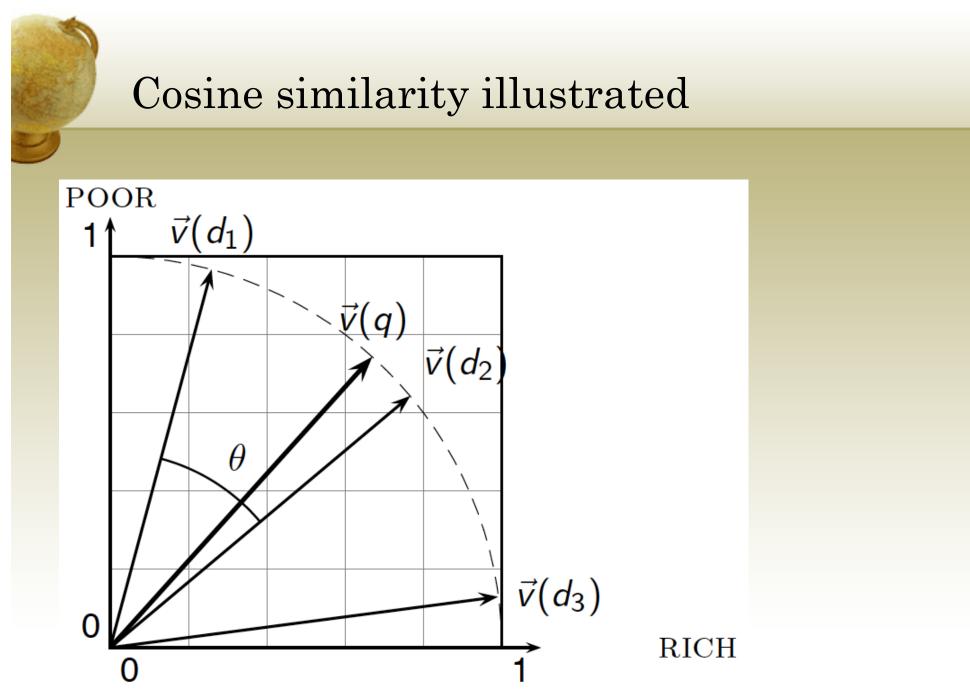

Τμ. ΗΜΜΥ, Πανεπιστήμιο Θεσσαλίας

#### Cosine similarity amongst 3 documents How similar are

the novels

SaS: Sense and Sensibility PaP: Pride and Prejudice, and WH: Wuthering Heights?

| term      |     |    | WH |
|-----------|-----|----|----|
| affection | 115 | 58 | 20 |
| jealous   | 10  | 7  | 11 |
| gossip    | 2   | 0  | 6  |
| wuthering | 0   | 0  | 38 |

#### Term frequencies (counts)

Note: To simplify this example, we don't do idf weighting.

Τμ. ΗΜΜΥ, Πανεπιστήμιο Θεσσαλίας

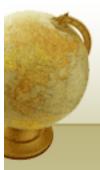

#### 3 documents example contd.

#### Log frequency weighting

#### After length normalization

| term      | SaS  | PaP  | WH   | term      | SaS   | PaP   | WH    |
|-----------|------|------|------|-----------|-------|-------|-------|
| affection | 3.06 | 2.76 | 2.30 | affection | 0.789 | 0.832 | 0.524 |
| jealous   | 2.00 | 1.85 | 2.04 | jealous   | 0.515 | 0.555 | 0.465 |
| gossip    | 1.30 | 0    | 1.78 | gossip    | 0.335 | 0     | 0.405 |
| wuthering | 0    | 0    | 2.58 | wuthering | 0     | 0     | 0.588 |

#### cos(SaS,PaP) ≈

 $0.789 \times 0.832 + 0.515 \times 0.555 + 0.335 \times 0.0 + 0.0 \times 0.0$   $\approx 0.94$   $\cos(SaS,WH) \approx 0.79$  $\cos(PaP,WH) \approx 0.69$ 

Why do we have cos(SaS, PaP) > cos(SAS, WH)?

#### Computing cosine scores

#### COSINESCORE(q)

- 1 float Scores[N] = 0
- 2 float Length[N]
- 3 **for each** query term *t*
- 4 **do** calculate  $w_{t,q}$  and fetch postings list for t
- 5 for each pair $(d, tf_{t,d})$  in postings list
- 6 **do** Scores[d]+ =  $w_{t,d} \times w_{t,q}$
- 7 Read the array Length
- 8 for each d
- 9 **do** Scores[d] = Scores[d]/Length[d]
- 10 return Top K components of Scores[]

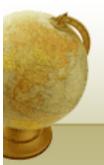

# tf-idf weighting has many variants

| Term frequency |                                                                                                    | Docum        | ent frequency                                             | Normalization         |                                                   |  |  |
|----------------|----------------------------------------------------------------------------------------------------|--------------|-----------------------------------------------------------|-----------------------|---------------------------------------------------|--|--|
| n (natural)    | tf <sub>t,d</sub>                                                                                           | n (no)       | 1                                                         | n (none)              | 1                                                 |  |  |
| l (logarithm)  | $1 + \log(tf_{t,d})$                                                                                        | t (idf)      | $\log \frac{N}{df_t}$                                     | c (cosine)            | $\frac{1}{\sqrt{w_1^2 + w_2^2 + \ldots + w_M^2}}$ |  |  |
| a (augmented)  | $0.5 + \frac{0.5 \times \mathrm{tf}_{t,d}}{\max_t(\mathrm{tf}_{t,d})}$                                      | p (prob idf) | $\max\{0, \log \frac{N - \mathrm{df}_t}{\mathrm{df}_t}\}$ | u (pivoted<br>unique) | 1/ <i>u</i>                                       |  |  |
| b (boolean)    | $egin{cases} 1 & 	ext{if } \operatorname{tf}_{t,d} > 0 \ 0 & 	ext{otherwise} \end{cases}$                   |              |                                                           | b (byte size)         | $1/\mathit{CharLength}^lpha$ , $lpha < 1$         |  |  |
| L (log ave)    | $\frac{1 + \log(\operatorname{tf}_{t,d})}{1 + \log(\operatorname{ave}_{t \in d}(\operatorname{tf}_{t,d}))}$ |              |                                                           |                       |                                                   |  |  |

Columns headed 'n' are acronyms for weight schemes.

#### Why is the base of the log in idf immaterial?

# Weighting may differ in queries vs documents

- Many search engines allow for different weightings for queries vs. documents
- SMART Notation: denotes the combination in use in an engine, with the notation *ddd.qqq*, using the acronyms from the previous table
- A very standard weighting scheme is: lnc.ltc
- Document: logarithmic tf (l as first character), no idf and cosine normalization
- Query: logarithmic tf (l in leftmost column), idf (t in second column), no normalization ...

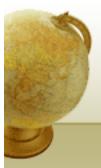

### tf-idf example: lnc.ltc

#### Document: *car insurance auto insurance* Query: *best car insurance*

|           | Query      |       |       |     |     |        | Document |       |     |        |      |
|-----------|------------|-------|-------|-----|-----|--------|----------|-------|-----|--------|------|
|           | tf-<br>raw | tf-wt | df    | idf | wt  | n'lize | tf-raw   | tf-wt | wt  | n'lize |      |
| auto      | 0          | 0     | 5000  | 2.3 | 0   | 0      | 1        | 1     | 1   | 0.52   | 0    |
| best      | 1          | 1     | 50000 | 1.3 | 1.3 | 0.34   | 0        | 0     | 0   | 0      | 0    |
| car       | 1          | 1     | 10000 | 2.0 | 2.0 | 0.52   | 1        | 1     | 1   | 0.52   | 0.27 |
| insurance | 1          | 1     | 1000  | 3.0 | 3.0 | 0.78   | 2        | 1.3   | 1.3 | 0.68   | 0.53 |

Exercise: what is *N*, the number of docs?

**Doc length** =  $\sqrt{1^2 + 0^2 + 1^2 + 1.3^2} \approx 1.92$ 

Score = 0+0+0.27+0.53 = 0.8

Τμ. ΗΜΜΥ, Πανεπιστήμιο Θεσσαλίας

#### Summary – vector space ranking

- Represent the query as a weighted tf-idf vector
- Represent each document as a weighted tf-idf vector
- Compute the cosine similarity score for the query vector and each document vector
- Rank documents with respect to the query by score
- Return the top K (e.g., K = 10) to the user

#### Computing cosine scores

#### $\operatorname{COSINESCORE}(q)$

- 1 float Scores[N] = 0
- 2 float Length[N]
- 3 **for each** query term *t*
- 4 **do** calculate  $w_{t,q}$  and fetch postings list for t
- 5 for each pair $(d, tf_{t,d})$  in postings list
- 6 **do**  $Scores[d] + = w_{t,d} \times w_{t,q}$
- 7 Read the array Length
- 8 for each d
- 9 **do** Scores[d] = Scores[d]/Length[d]
- 10 return Top K components of Scores[]

#### Efficient cosine ranking

- Find the *K* docs in the collection "nearest" to the query  $\Rightarrow$  *K* largest query-doc cosines.
- Efficient ranking:
  - Computing a single cosine efficiently.
  - Choosing the *K* largest cosine values efficiently.
    - Can we do this without computing all N cosines?

#### Efficient cosine ranking

- What we're doing in effect: solving the *K*-nearest neighbor problem for a query vector
- In general, we do not know how to do this efficiently for high-dimensional spaces
- But it is solvable for short queries, and standard indexes support this well

### Special case – unweighted queries

- No weighting on query terms
  - Assume each query term occurs only once
- Then for ranking, don't need to normalize query vector
  - Slight simplification of algorithm from Lecture 6

# Faster cosine: unweighted query

FastCosineScore(q)

- 1 float Scores[N] = 0
- 2 for each d
- 3 **do** Initialize *Length*[*d*] to the length of doc *d*
- 4 for each query term t
- 5 **do** calculate  $W_{t,q}$  and fetch postings list for *t*
- 6 **for each**  $pair(d, tf_{t,d})$  in postings list
- 7 **do** add  $wf_{t,d}$  to Scores[d]
- 8 Read the array *Length*[*d*]
- 9 **for each** *d*
- 10 **do** Divide *Scores*[*d*] by *Length*[*d*]
- 11 return Top K components of Scores[]

Figure 7.1 A faster algorithm for vector space scores.

# Bottlenecks

- Primary computational bottleneck in scoring: <u>cosine</u> <u>computation</u>
- Can we avoid all this computation?
- Yes, but may sometimes get it wrong
  - a doc *not* in the top *K* may creep into the list of *K* output docs
  - Is this such a bad thing?

### Cosine similarity is only a proxy

- User has a task and a query formulation
- Cosine matches docs to query
- Thus cosine is anyway a proxy for user happiness
- If we get a list of *K* docs "close" to the top *K* by cosine measure, should be ok

## Generic approach

- Find a set A of contenders, with K < |A| << N
  - A does not necessarily contain the top K, but has many docs from among the top K
  - Return the top K docs in A
- Think of *A* as <u>pruning</u> non-contenders
- The same approach is also used for other (non-cosine) scoring functions
- Will look at several schemes following this approach

## Index elimination

- Basic algorithm FastCosineScore of Fig 7.1 only considers docs containing at least one query term
- Take this further:
  - Only consider high-idf query terms
  - Only consider docs containing many query terms

# High-idf query terms only

- For a query such as *catcher in the rye*
- Only accumulate scores from *catcher* and *rye*
- Intuition: *in* and *the* contribute little to the scores and so <u>don't alter rank-ordering much</u>
- Benefit:
  - Postings of low-idf terms have many docs → these (many) docs get eliminated from set A of contenders

#### Docs containing many query terms

- Any doc with at least one query term is a candidate for the top *K* output list
- For multi-term queries, only compute scores for docs containing several of the query terms
  - Say, at least 3 out of 4
  - Imposes a "soft conjunction" on queries seen on web search engines (early Google)
- Easy to implement in postings traversal

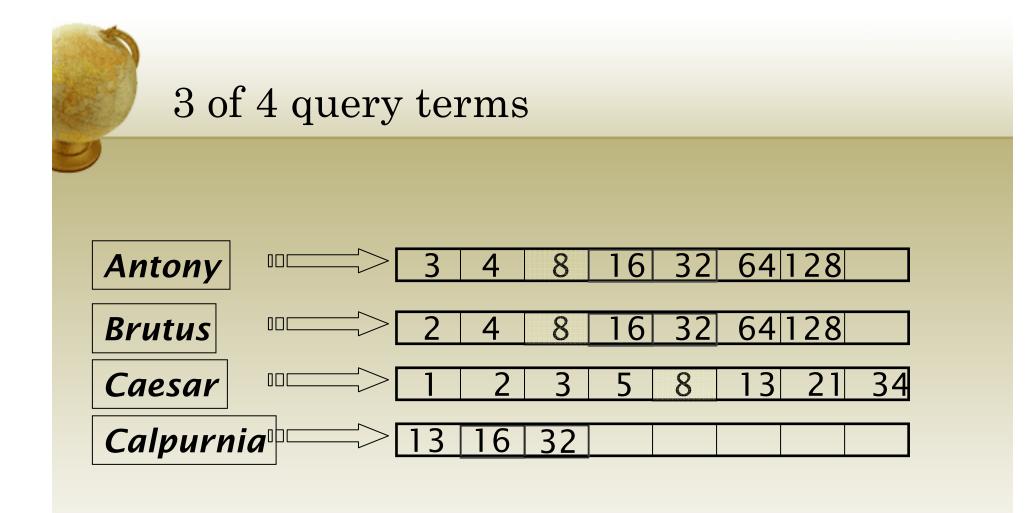

Scores only computed for docs 8, 16 and 32.

## Champion lists

- Precompute for each dictionary term *t*, the *r* docs of highest weight in *t*'s postings
  - Call this the <u>champion list</u> for t
  - (aka <u>fancy list</u> or <u>top docs</u> for *t*)
- Note that *r* has to be chosen at index build time
  - Thus, it's possible that r < K
- At query time, only compute scores for docs in the champion list of some query term
  - Pick the K top-scoring docs from amongst these

# Static quality scores

- We want top-ranking documents to be both *relevant* and *authoritative*
- *Relevance* is being modeled by cosine scores
- *Authority* is typically a query-independent property of a document
- Examples of authority signals
  - Wikipedia among websites
  - Articles in certain newspapers
  - A paper with many citations
  - Many diggs, Y!buzzes or del.icio.us marks

Quantitative

• (Pagerank)

# Modeling authority

- Assign to each document a *query-independent* <u>quality</u> score in [0,1] to each document d
  - Denote this by g(d)
- Thus, a quantity like the number of citations is scaled into [0,1]
  - Exercise: suggest a formula for this.

#### Net score

- Consider a simple total score combining cosine relevance and authority
- net-score(q,d) = g(d) + cosine(q,d)
  - Can use some other linear combination than an equal weighting
  - Indeed, any function of the two "signals" of user happiness more later
- Now we seek the top *K* docs by <u>net score</u>

# Top K by net score – fast methods

- First idea: Order all postings by g(d)
- Key: this is a common ordering for all postings
- Thus, can concurrently traverse query terms' postings for
  - Postings intersection
  - Cosine score computation
- Exercise: write pseudocode for cosine score computation if postings are ordered by g(d)

# Why order postings by g(d)?

- Under *g(d)*-ordering, top-scoring docs likely to appear early in postings traversal
- In time-bound applications (say, we have to return whatever search results we can in 50 ms), this allows us to stop postings traversal early
  - Short of computing scores for all docs in postings

# Champion lists in g(d)-ordering

- Can combine champion lists with g(d)-ordering
- Maintain for each term a champion list of the *r* docs with highest  $g(d) + \text{tf-idf}_{td}$
- Seek top-*K* results from only the docs in these champion lists

# High and low lists

- For each term, we maintain two postings lists called *high* and *low* 
  - Think of high as the champion list
- When traversing postings on a query, only traverse *high* lists first
  - If we get more than K docs, select the top K and stop
  - Else proceed to get docs from the *low* lists
- Can be used even for simple cosine scores, without global quality g(d)
- A means for segmenting index into two <u>tiers</u>

#### Impact-ordered postings

- We only want to compute scores for docs for which  $wf_{t,d}$  is high enough
- We sort each postings list by  $wf_{t,d}$
- Now: not all postings in a common order!
- How do we compute scores in order to pick off top *K*?
  - Two ideas follow

# 1. Early termination

- When traversing t's postings, stop early after either
  - a fixed number of r docs
  - $wf_{t,d}$  drops below some threshold
- Take the union of the resulting sets of docs
  - One from the postings of each query term
- Compute only the scores for docs in this union

# 2. idf-ordered terms

- When considering the postings of query terms
- Look at them in order of decreasing idf
  - High idf terms likely to contribute most to score
- As we update score contribution from each query term
  - Stop if doc scores relatively unchanged
- Can apply to cosine or some other net scores

## Parametric and zone indexes

- Thus far, a doc has been a sequence of terms
- In fact documents have multiple parts, some with special semantics:
  - Author
  - Title
  - Date of publication
  - Language
  - Format
  - etc.
- These constitute the <u>metadata</u> about a document

## Fields

- We sometimes wish to search by these metadata
  - E.g., find docs authored by William Shakespeare in the year 1601, containing *alas poor Yorick*
- Year = 1601 is an example of a <u>field</u>
- Also, author last name = shakespeare, etc
- Field or parametric index: postings for each field value
  - Sometimes build range trees (e.g., for dates)
- Field query typically treated as conjunction
  - (doc *must* be authored by shakespeare)

# Zone

- A <u>zone</u> is a region of the doc that can contain an arbitrary amount of text e.g.,
  - Title
  - Abstract
  - References ...
- Build inverted indexes on zones as well to permit querying
- E.g., "find docs with *merchant* in the title zone and matching the query *gentle rain*"

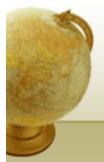

#### Example zone indexes

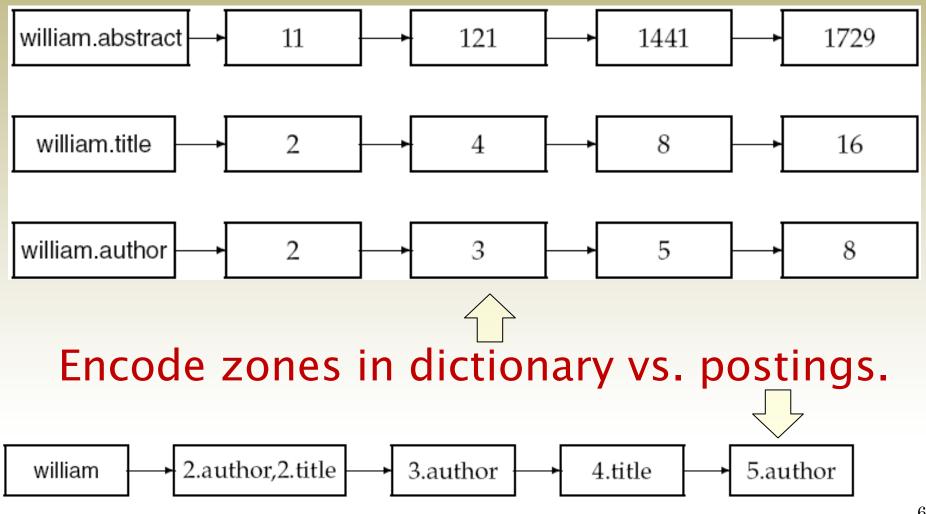

#### Tiered indexes

- Break postings up into a hierarchy of lists
  - Most important
  - ...
  - Least important
- Can be done by g(d) or another measure
- Inverted index thus broken up into <u>tiers</u> of decreasing importance
- At query time use top tier unless it fails to yield *K* docs
  - If so drop to lower tiers

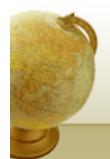

#### Example tiered index

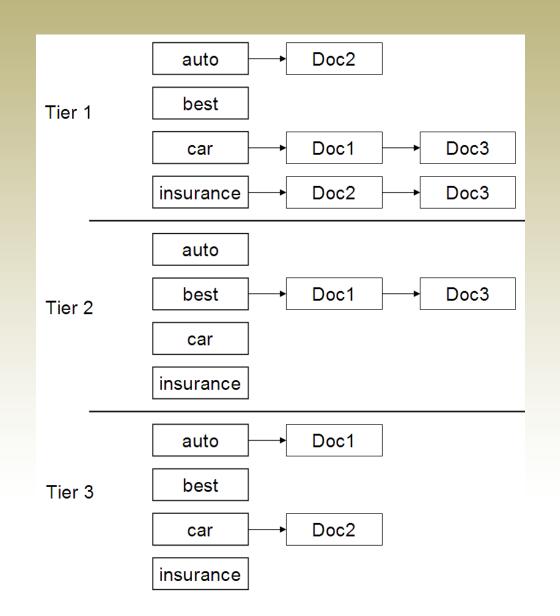

64

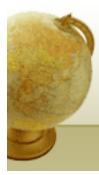

## Putting it all together

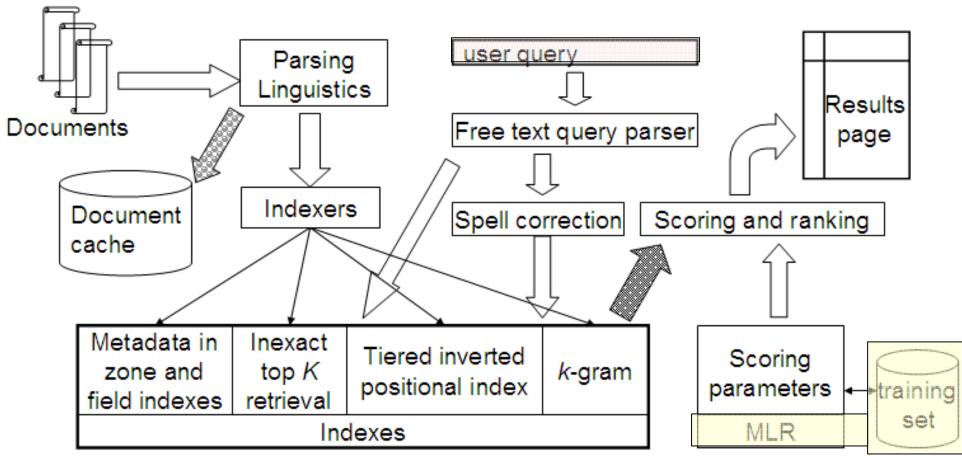